## Universit`a degli Studi di Roma "La Sapienza" Facolt`a di Ingegneria – Corso di Laurea Specialistica in Ingegneria Informatica Corso di Metodi Formali nell'Ingegneria del Software Prof. Toni Mancini

## Esercizio E.III.20060920

versione del 4 luglio 2007

Nell'applicazione da realizzare sono di interesse i docenti e i corsi da essi insegnati. Ogni docente insegna al pi`u un corso. Alcuni docenti sono professori. Un professore può essere titolare di corsi, e quando lo è li insegna. Ogni professore è titolare di almeno due corsi.

- 1. Rappresentare i requisiti mediante un opportuno diagramma Uml.
- 2. Rappresentare i requisiti in un linguaggio formale fra quelli considerati durante il corso.
- 3. Considerando la rappresentazione formale, quali deduzioni interessanti possono essere effettuate?
- 4. Quale strumento software fra quelli utilizzati nel corso utilizzereste per dimostrare tali deduzioni?
- 5. Per lo strumento software scelto, fornire il file di input e l'output atteso.

Una possibile soluzione è riportata nelle pagine seguenti.

## Soluzione

1. Uml: cfr. figura 1 (diagramma delle classi).

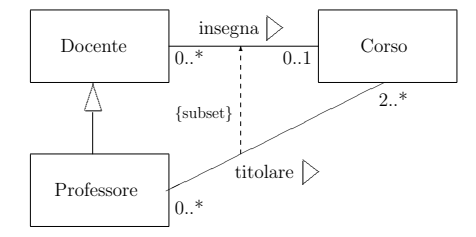

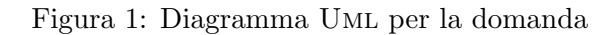

2. Rappresentiamo i requisiti in logica del prim'ordine:

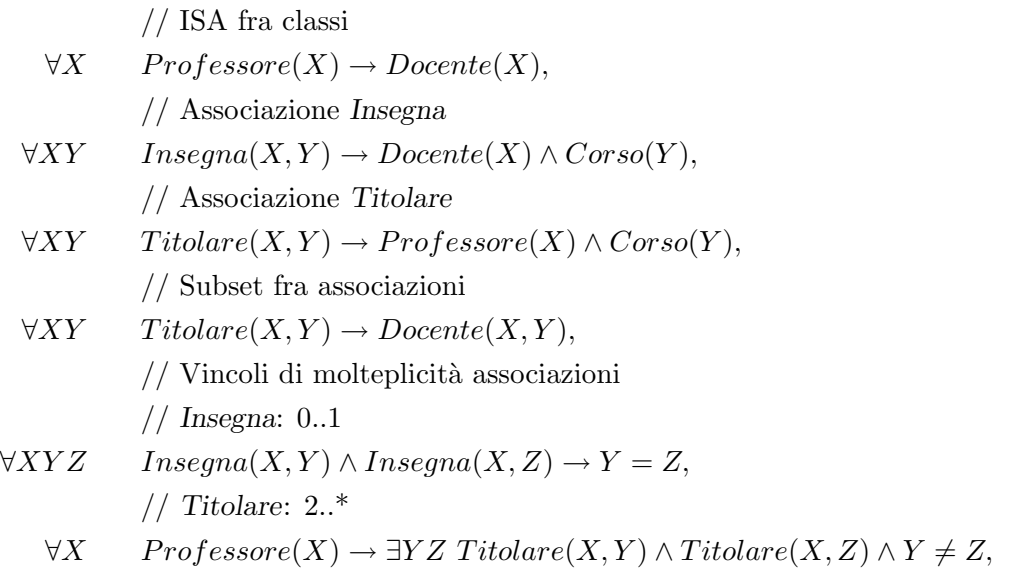

3. La classe Professore è inconsistente (o insoddisfacibile). Di conseguenza i requisiti contengono un errore (ad esempio, dobbiamo cambiare i vincoli di molteplicit`a delle associazioni).

Formalmente, detta Φ la formula di cui al punto 2, vale la seguente implicazione logica:

$$
\Phi \models \forall X \ \neg Professore(X).
$$

E.III.20060920 (versione del 4 luglio 2007) – pag. 2

Toni Mancini - Corso di Metodi Formali nell'Ingegneria del Software, Laurea Specialistica in Ing. Informatica, Facolt`a di Ingegneria, Universit`a degli Studi di Roma "La Sapienza"

- 4. Per dimostrare la deduzione di cui al punto 3 possiamo usare OTTER, chiedendo una refutazione.
- 5. Il file OTTER è il seguente:

```
%%% File: docenti.ott
%%% Time-stamp: "2006-08-01 11:11:52 cadoli"
%%% Formato: file di input per OTTER 3.3
set(auto).
formula_list(usable).
%% ASSOCIAZIONE Insegna
all X Y (Insegna(X, Y) \rightarrow Docente(X) & Corso(Y)).
%% ASSOCIAZIONE Titolare
all X Y (Titolare(X, Y) \rightarrow Professore(X) & Corso(Y)).
%% ISA FRA CLASSI
all X (Professor(X) \rightarrow Docente(X)).%% SUBSET FRA ASSOCIAZIONI
all X Y (Titolare(X, Y) \rightarrow Insegna(X, Y)).
%% VINCOLI DI MOLTEPLICITÀ ASSOCIAZIONE Insegna
all X Y Z (Insegna(X,Y) & Insegna(X,Z) -> Y=Z). \% {0..1}
%% VINCOLI DI MOLTEPLICITÀ ASSOCIAZIONE Titolare
all X (Professore(X) \rightarrow (exists Y Z (Titolare(X, Y) &
                                       Titolare(X,Z) & Y != Z))). % \{2..*\}%% CONSEGUENZE LOGICHE:
%% La classe Professore è insoddisfacibile
exists X (Professore(X)).
end_of_list.
```
Ci si aspetta che OTTER dimostri una contraddizione, ovvero che generi la clausola vuota.

Infatti, l'output di OTTER comprende:

-----> EMPTY CLAUSE at 0.00 sec ----> 38 [hyper, 35, 10, 11] \$F.

E.III.20060920 (versione del 4 luglio 2007) – pag. 3